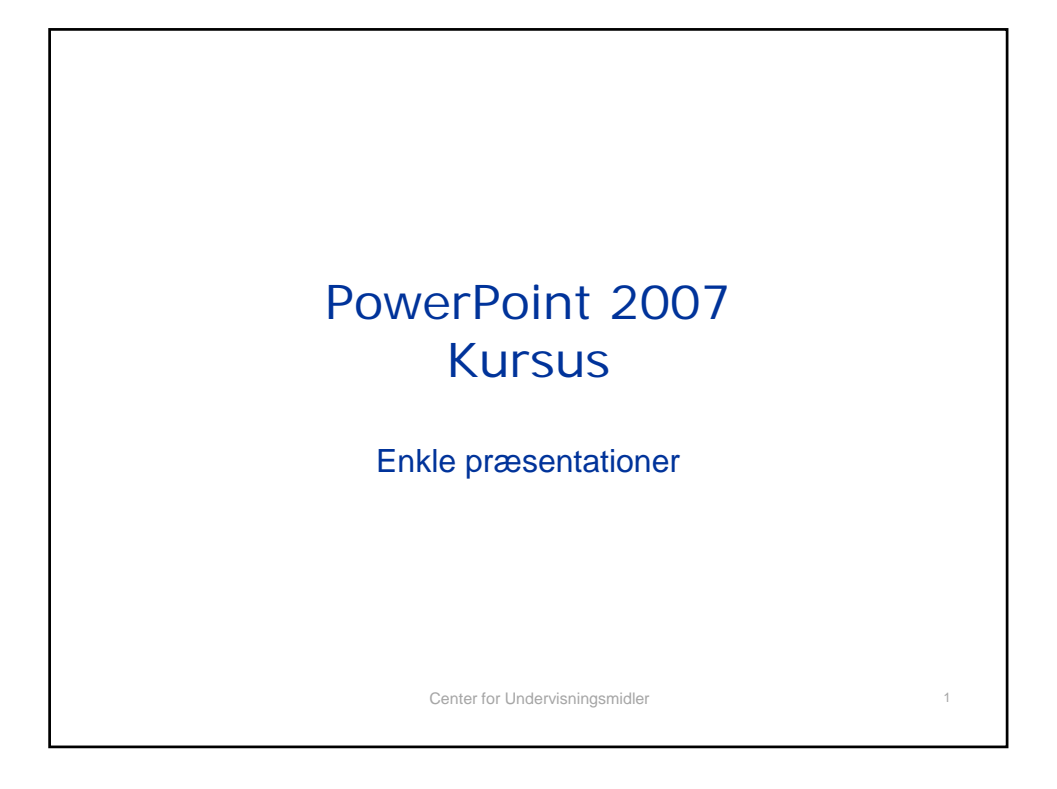

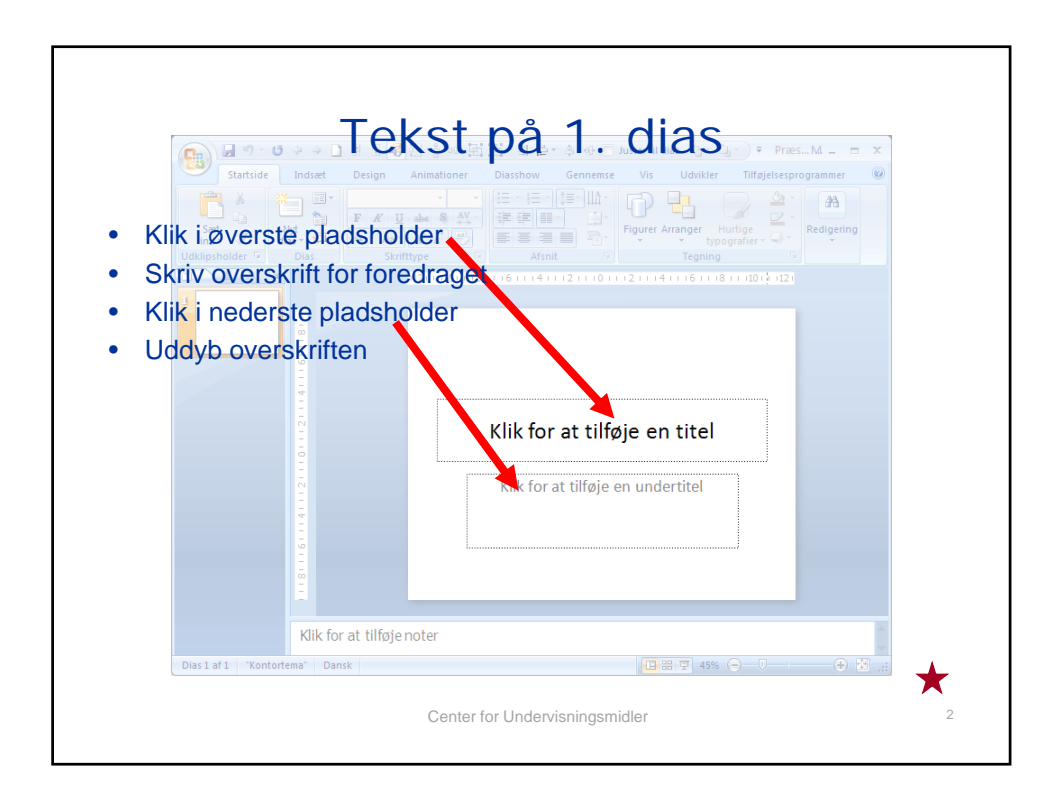

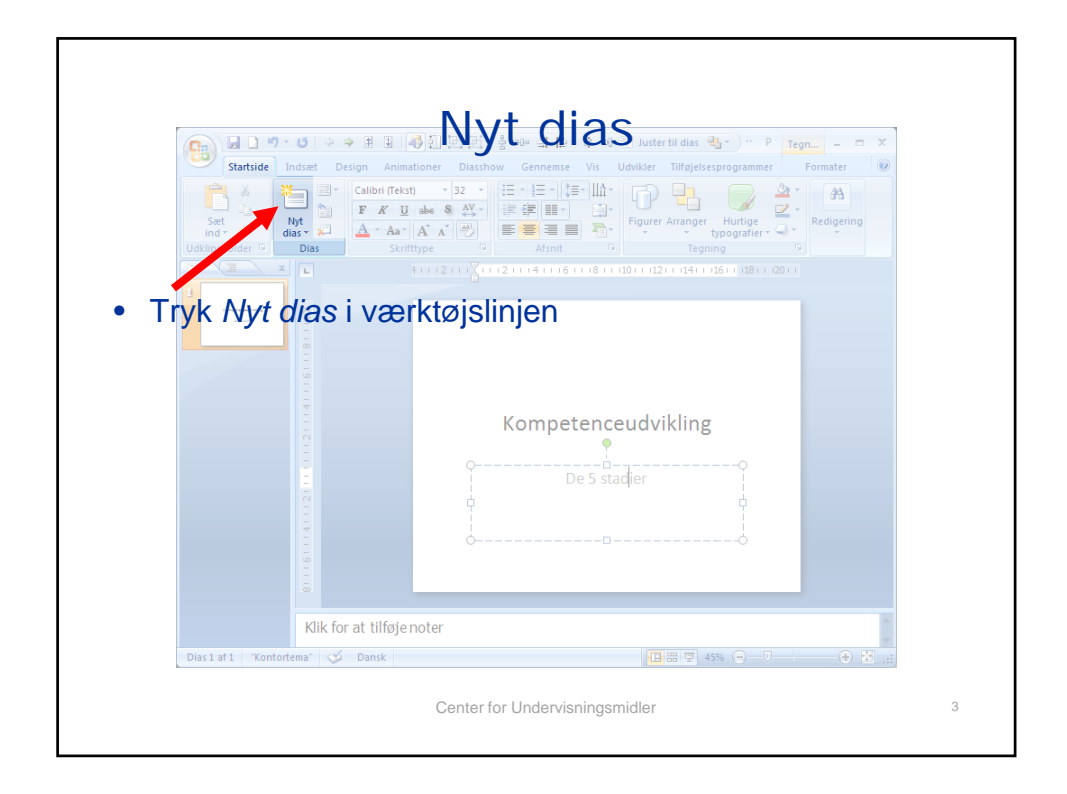

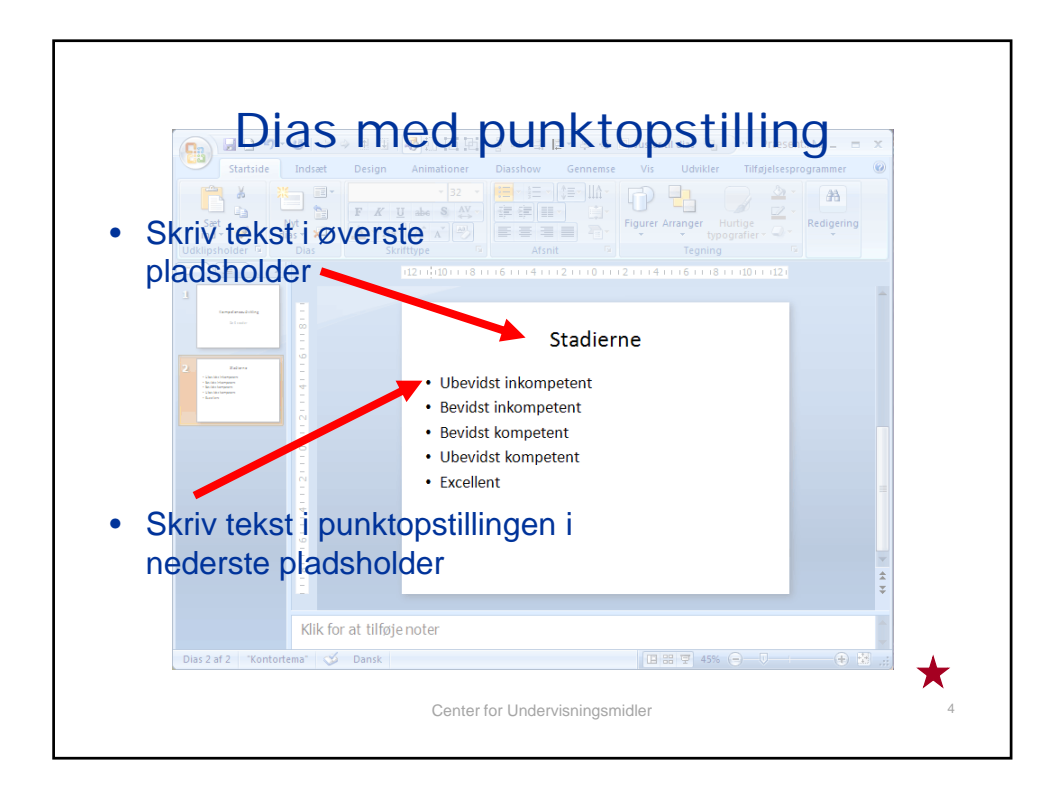

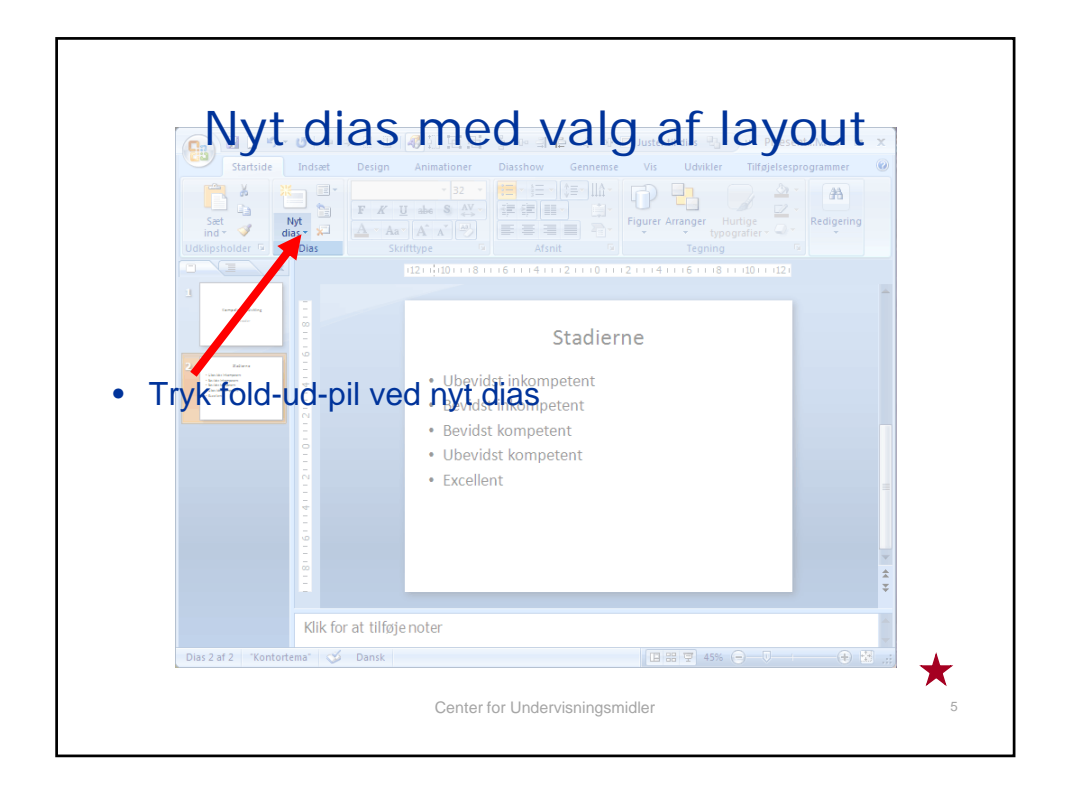

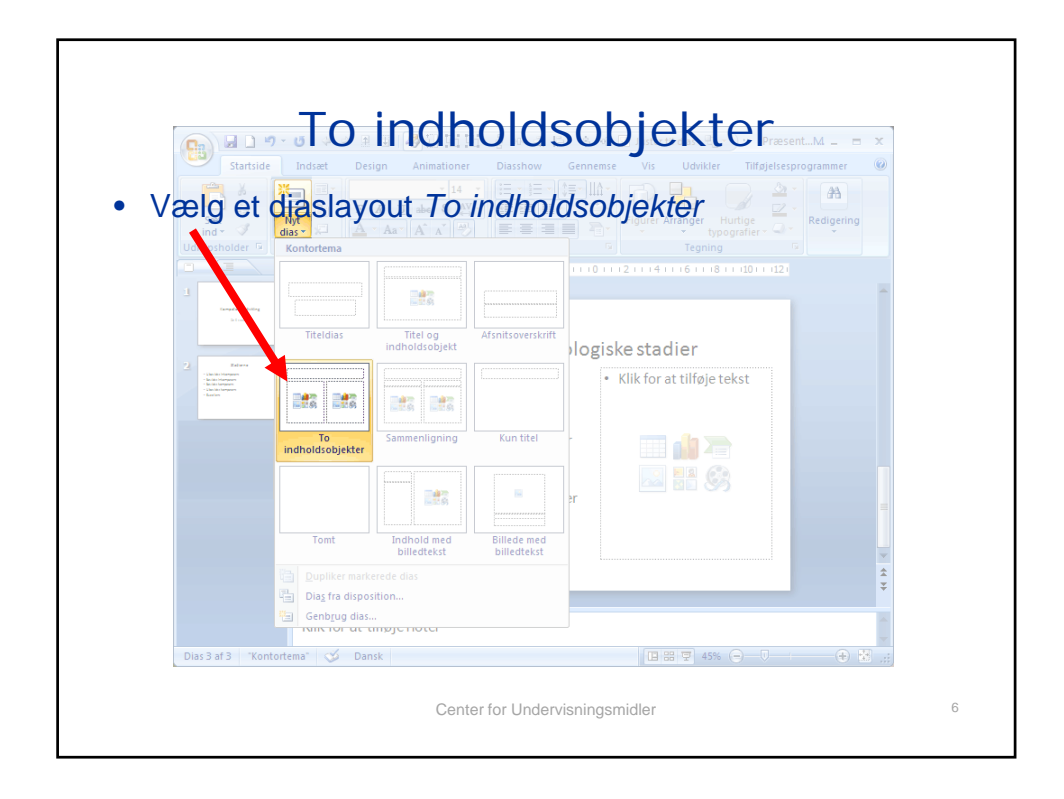

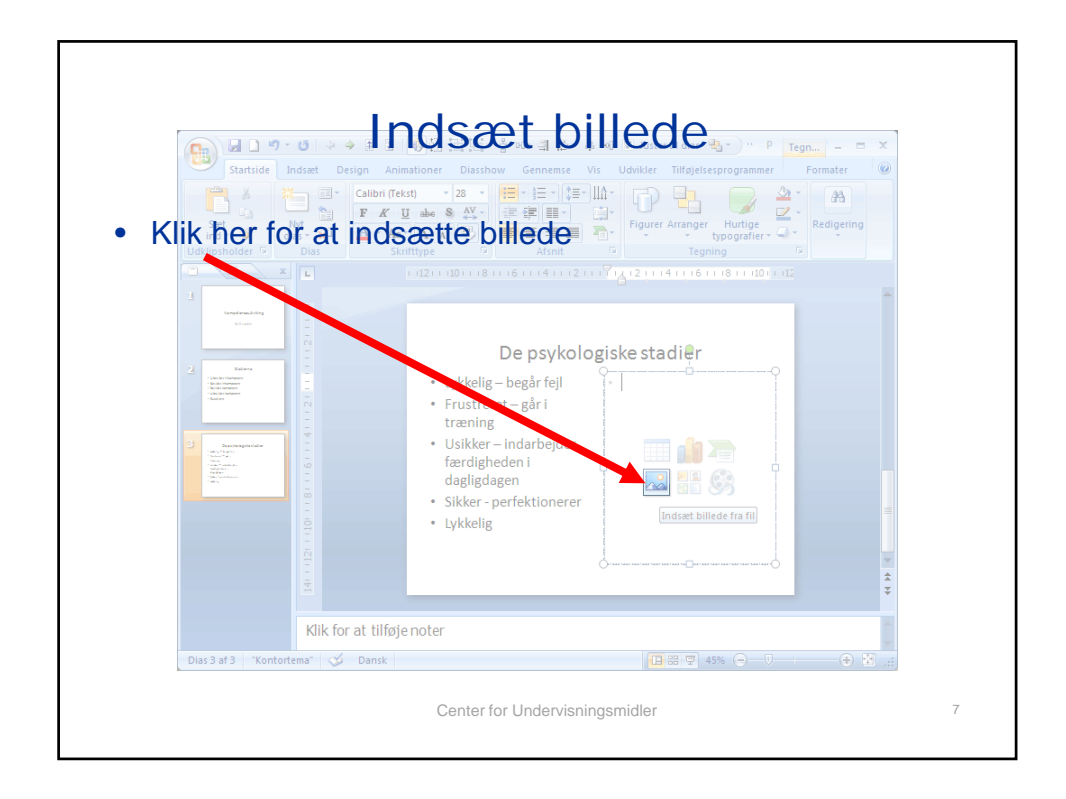

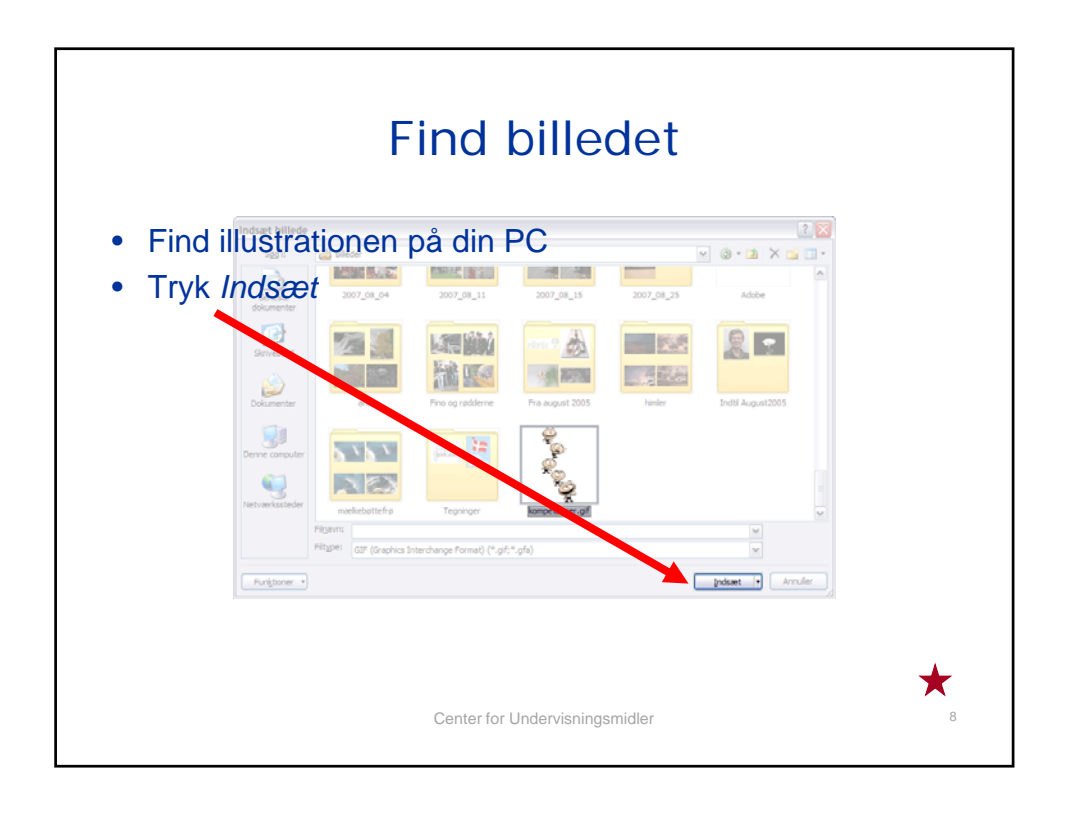

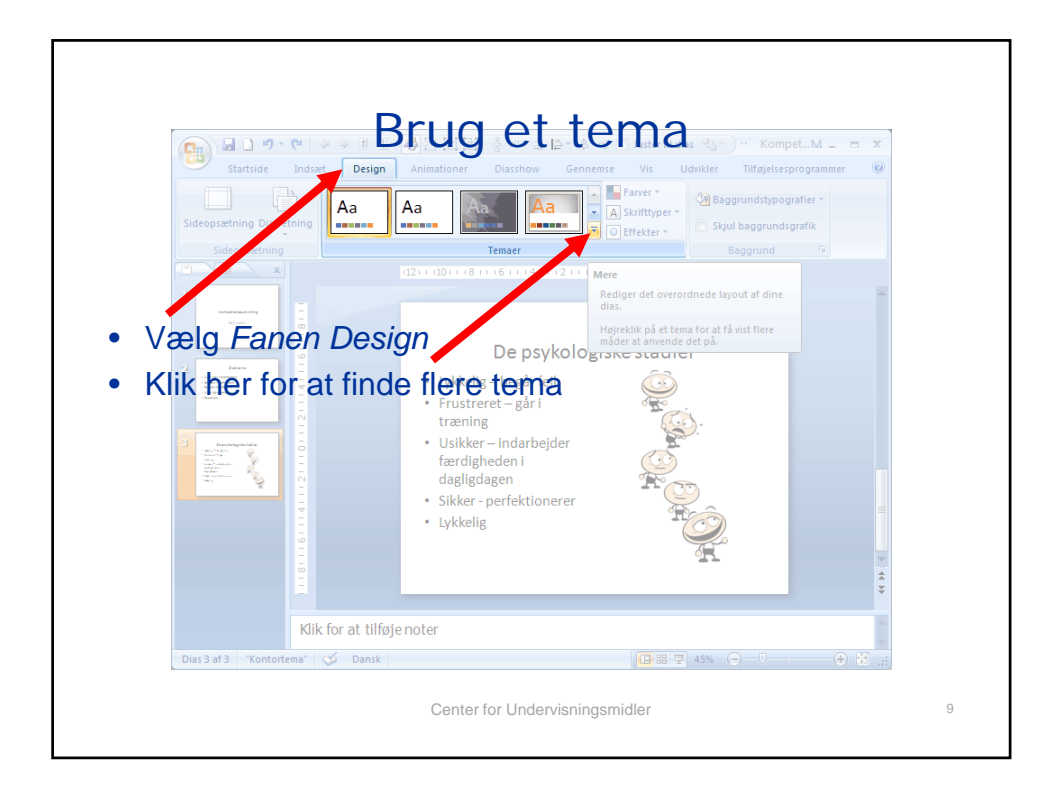

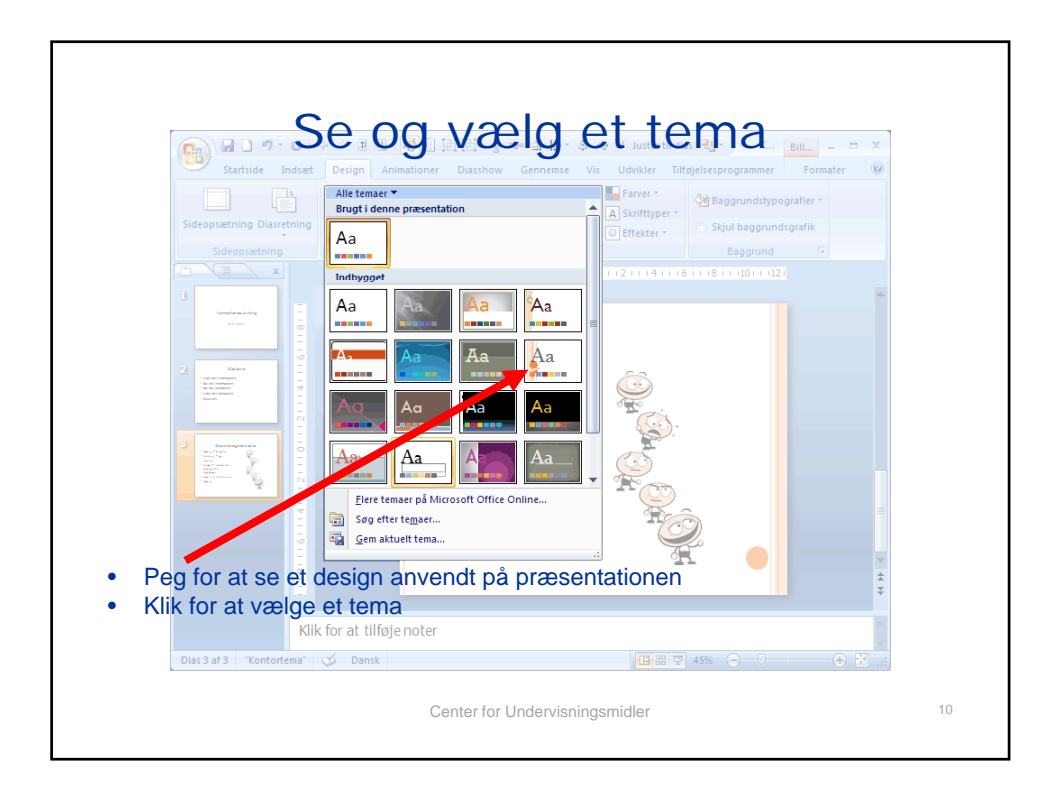

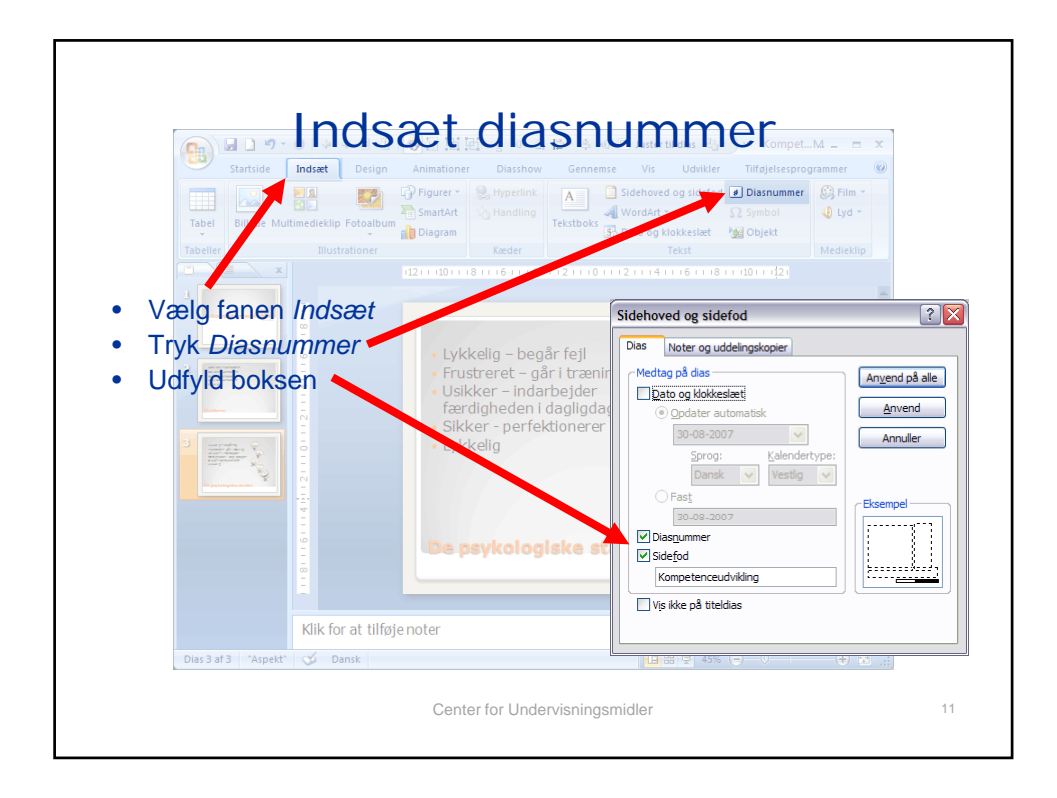

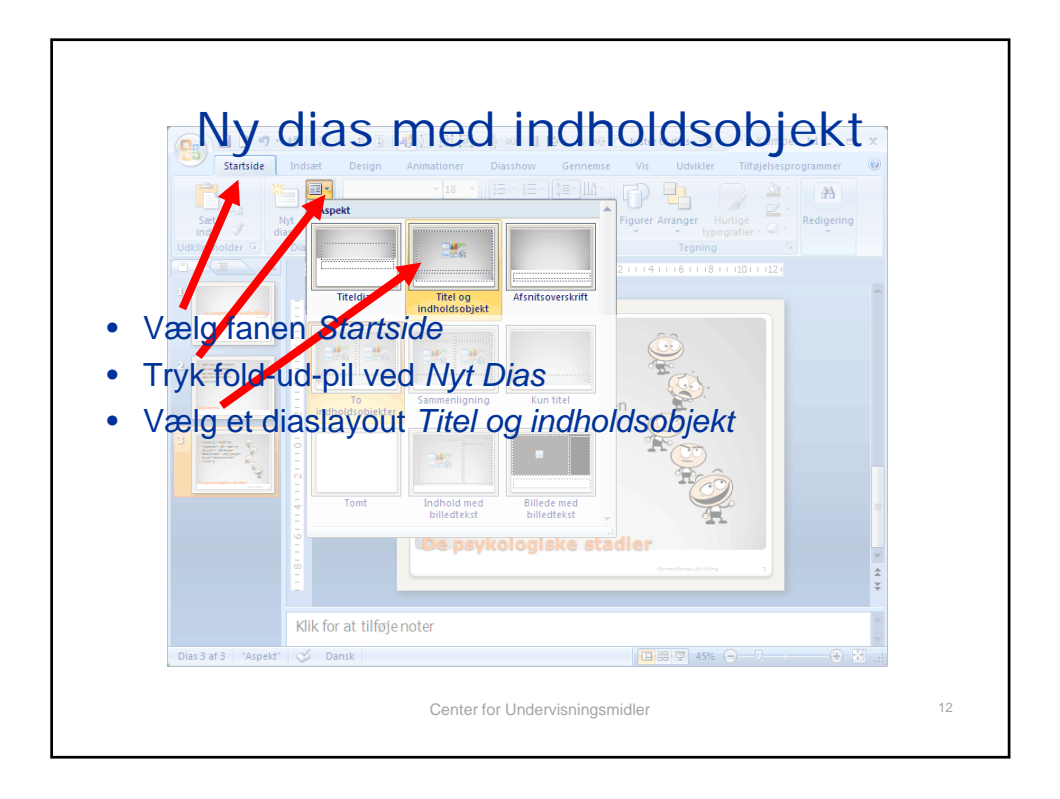

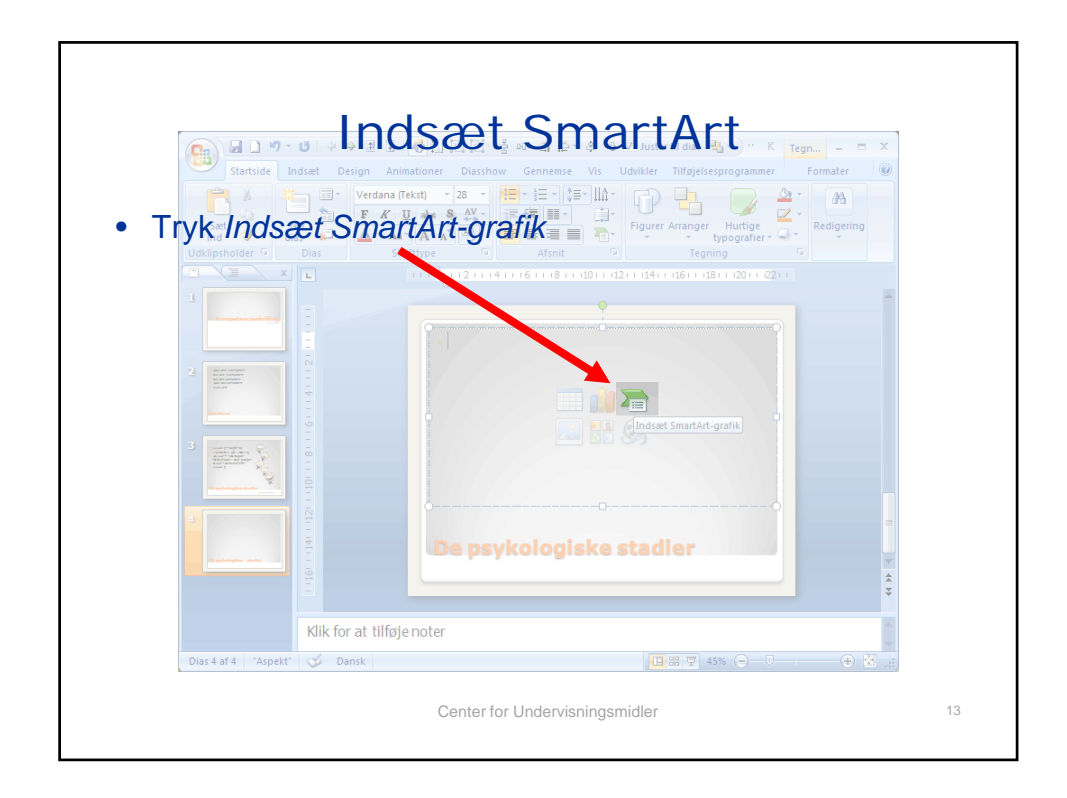

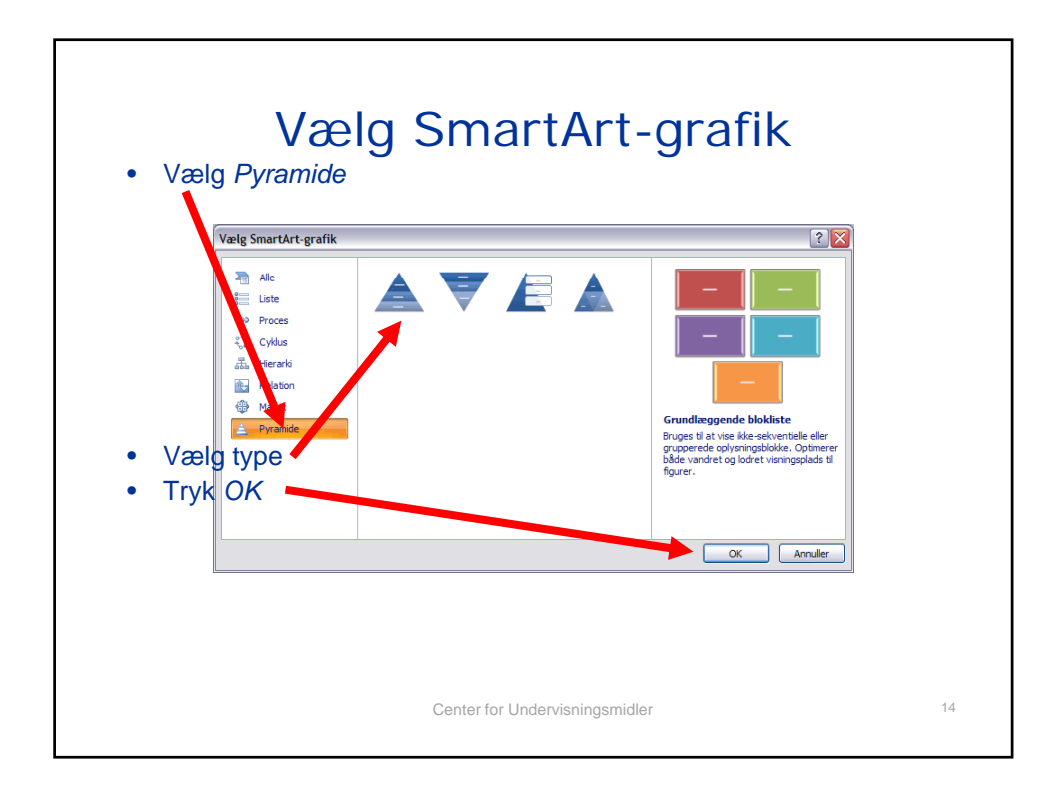

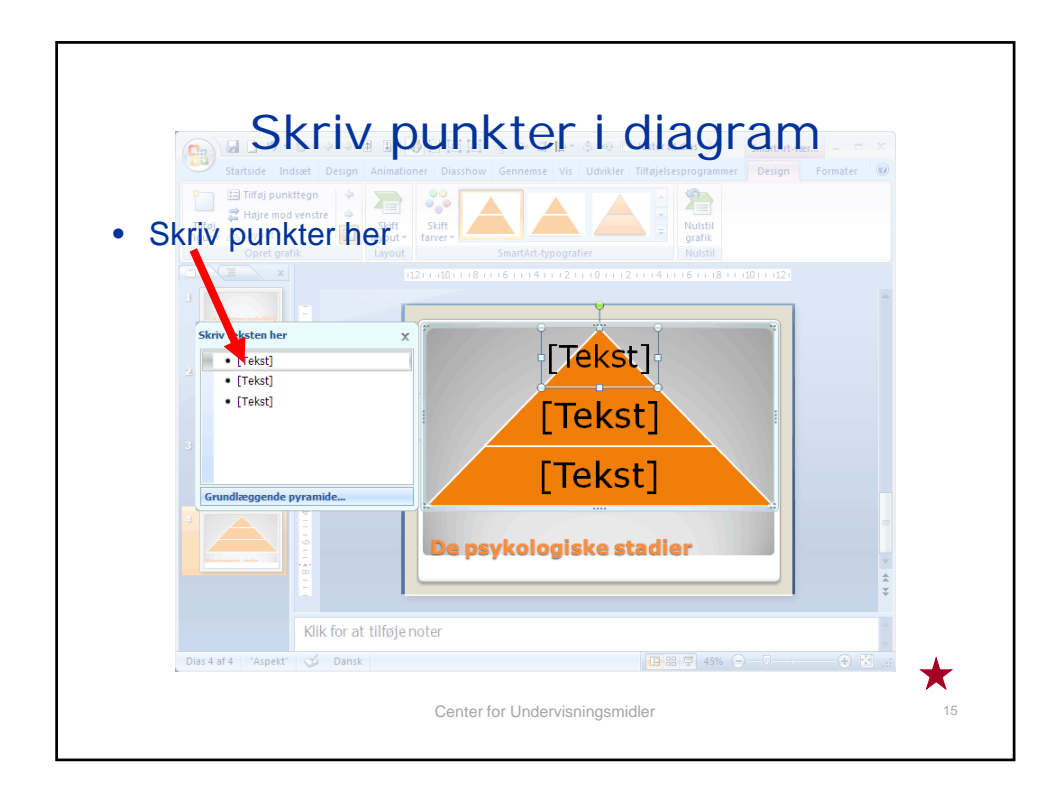

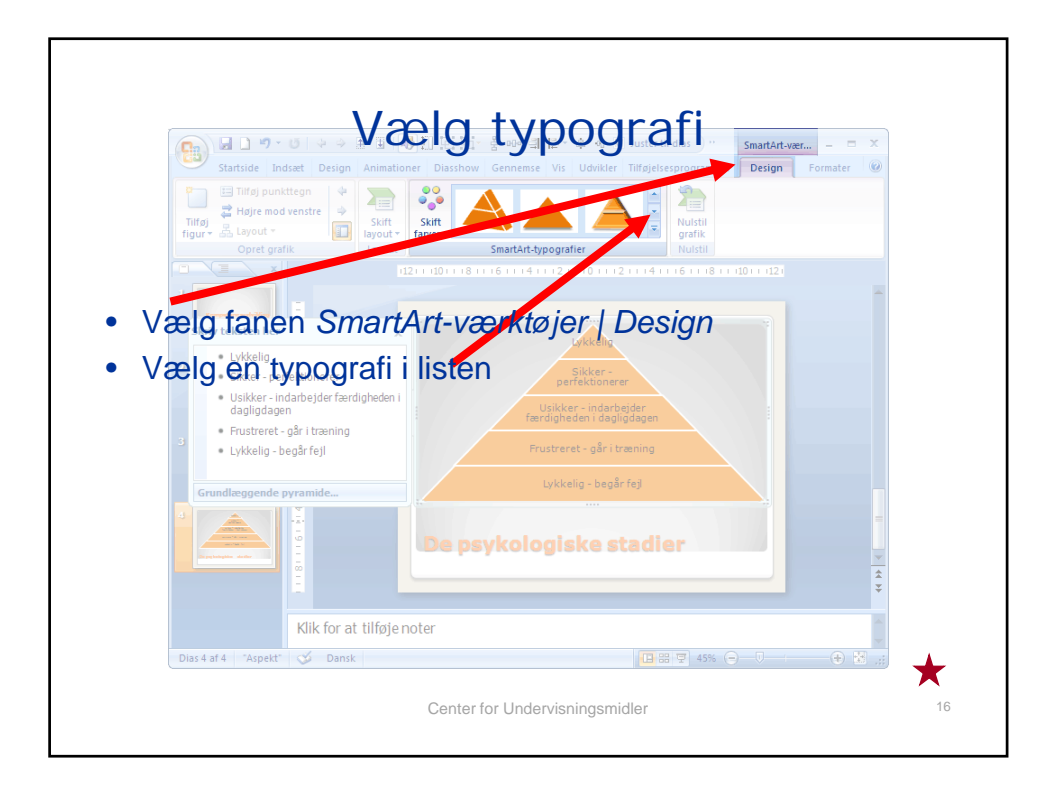

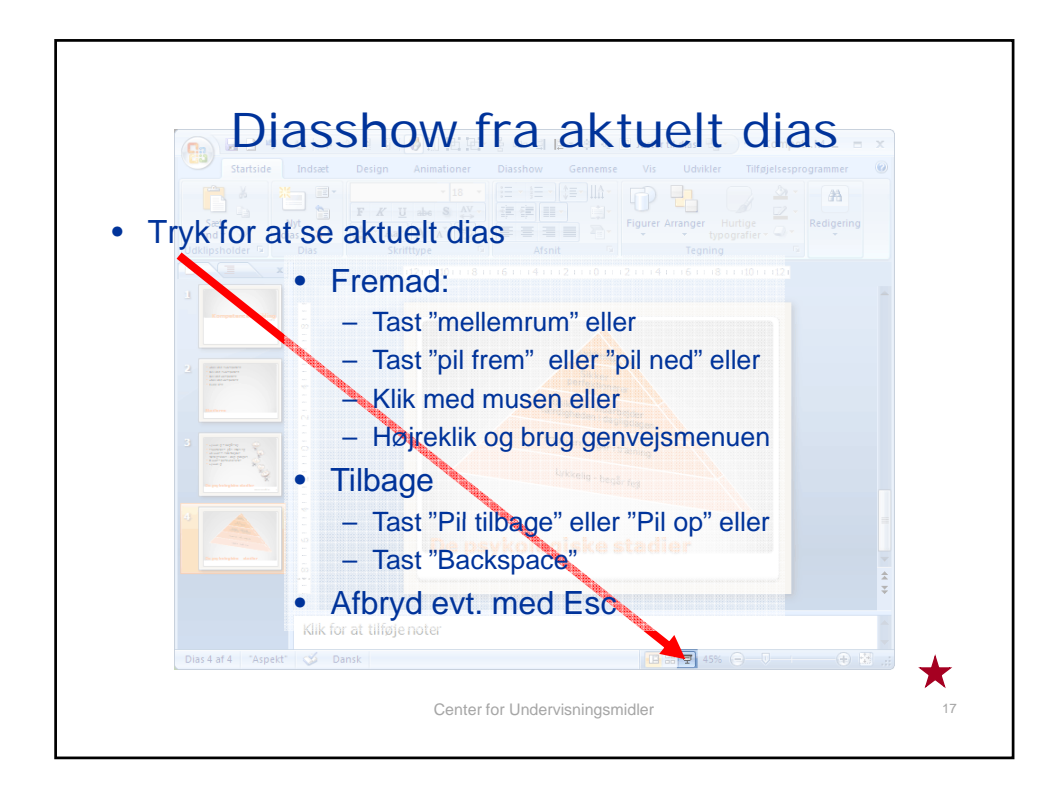

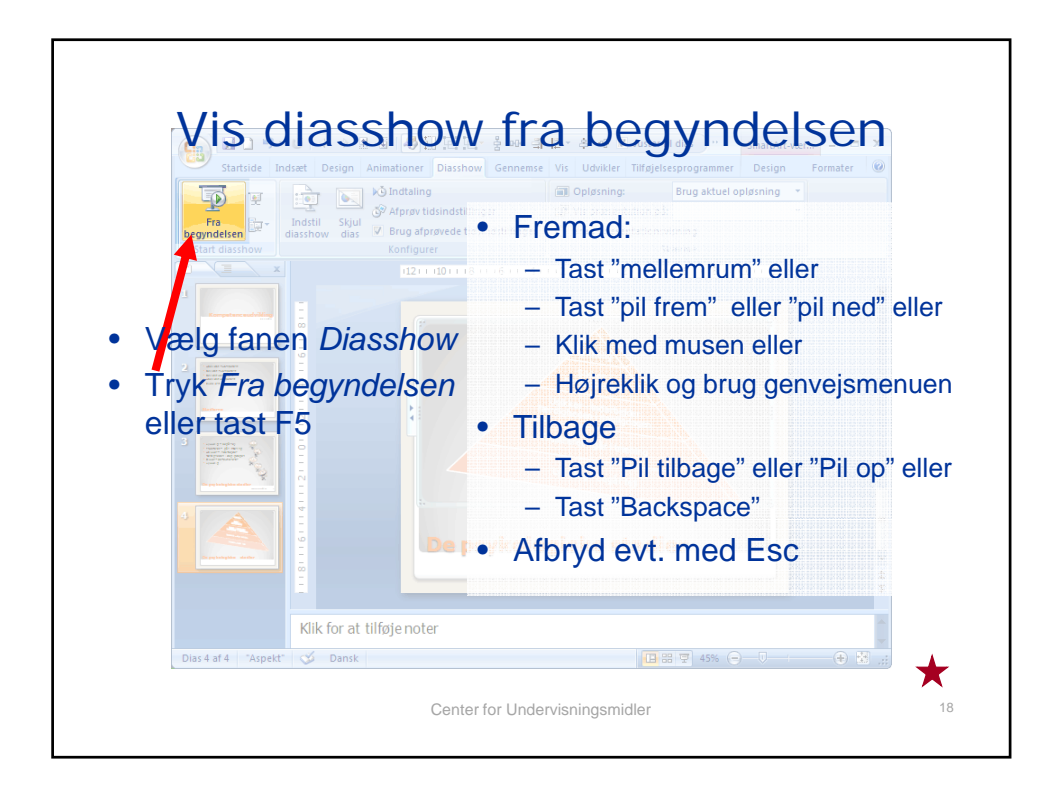

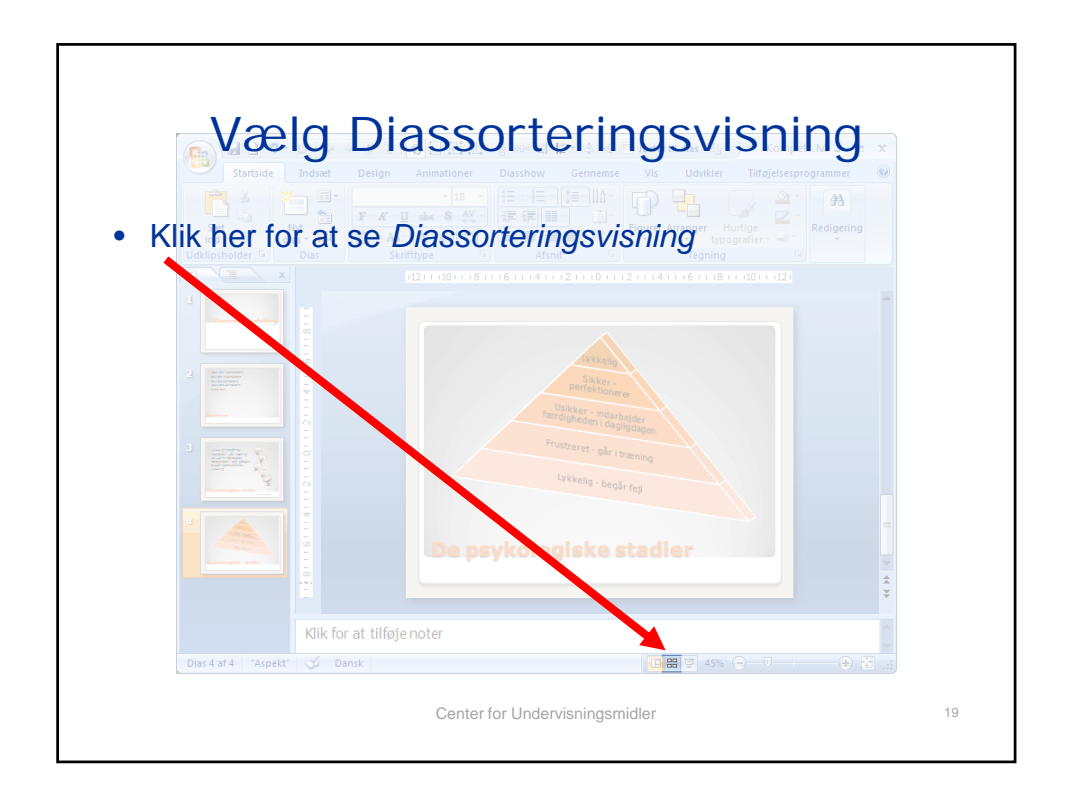

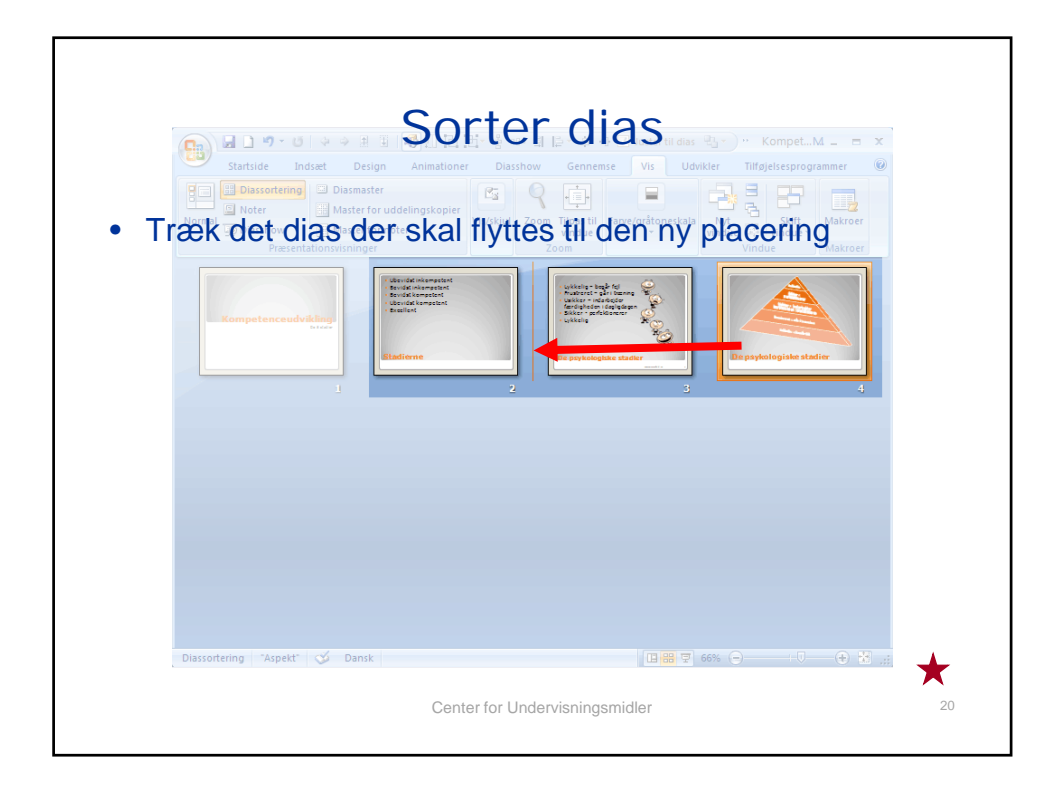

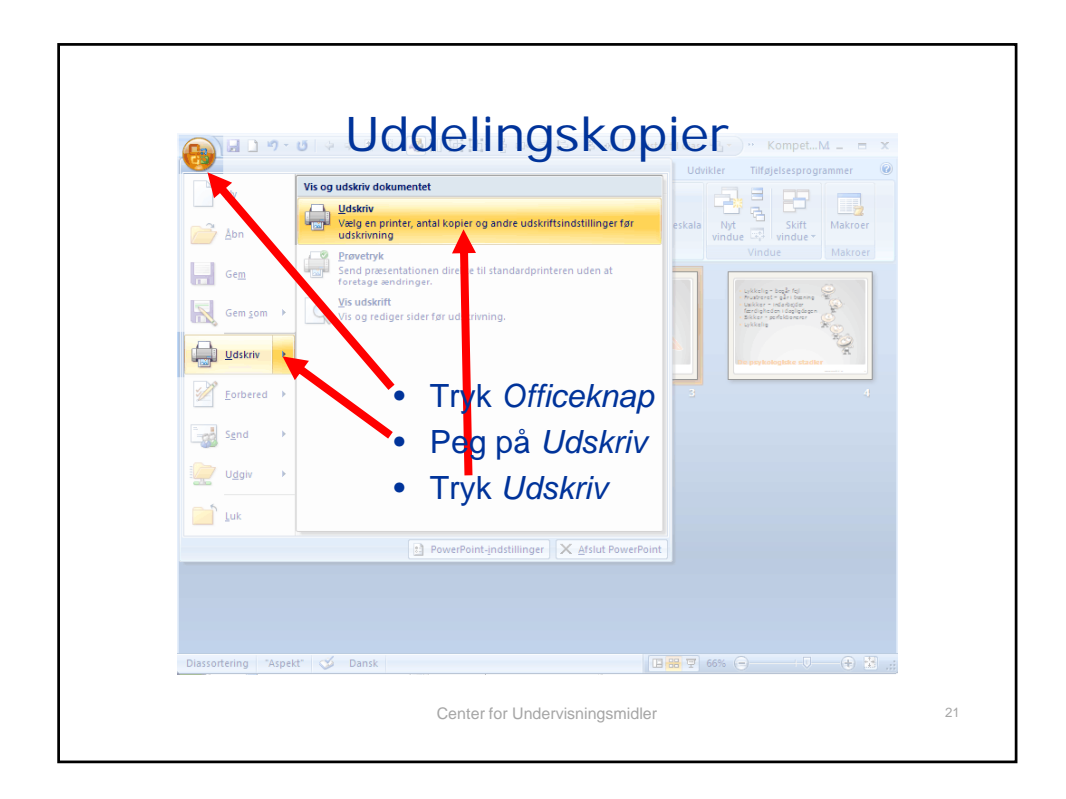

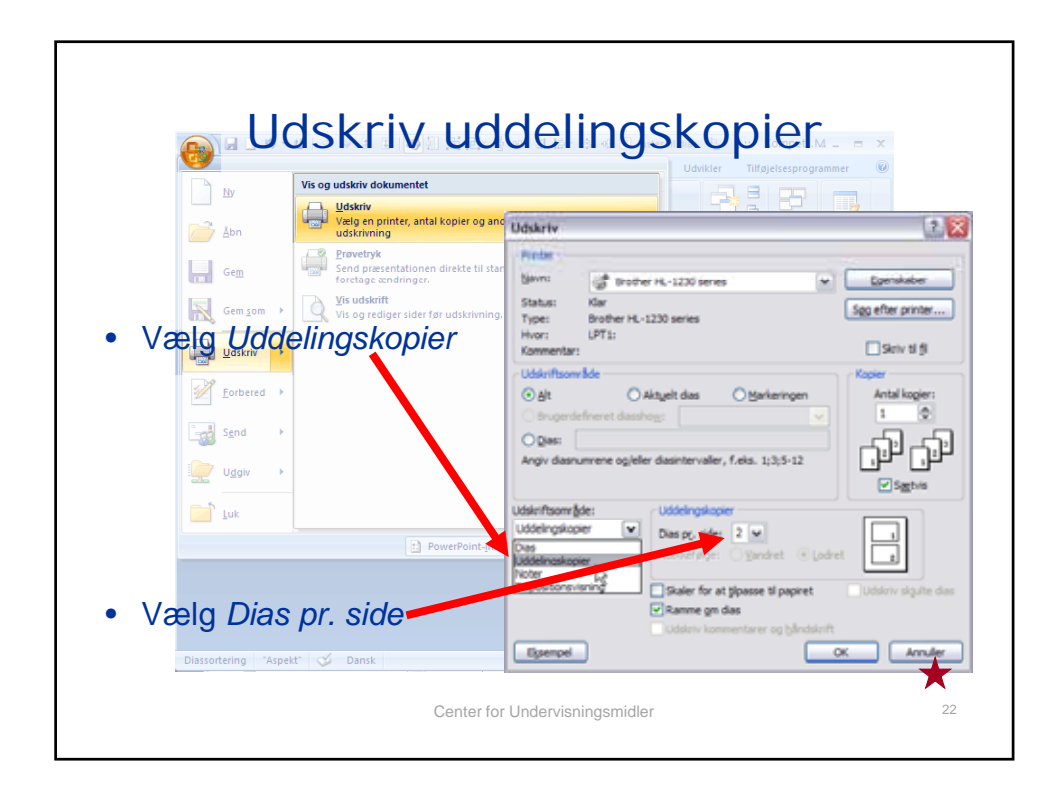

## **Opgaveforslag**

Udfør en præsentation hvor du redegør for din arbejdsplads som organisation

- En oversigt over de forskellige afdelinger eller funktioner
- Et dias for hver af de vigtigste afdelinger eller funktioner
- Et dias med et billede af institutionen (hvis haves)
- Et dias med et organisationsdiagram
- Giv præsentationen et design fra samlingen

*Du bestemmer selv rækkefølgen. Forbered evt. en fremlæggelse i plenum*

Center for Undervisningsmidler 23